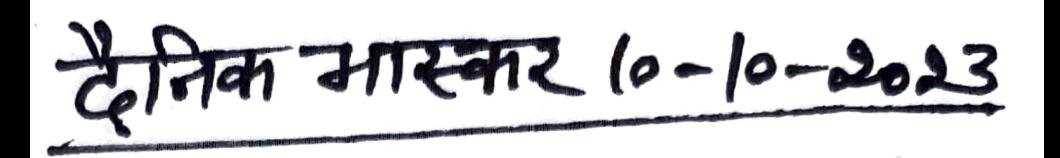

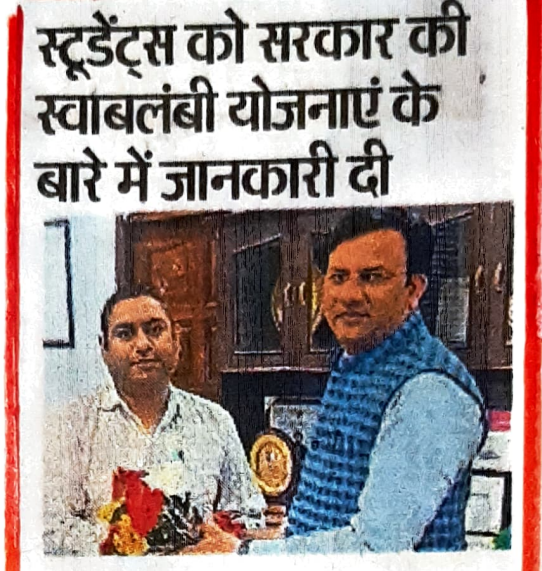

जीएमएन कॉलेज में अम्बाला रोहित ेडॉ. के प्रिंसिपल दत्त दिशा-निर्देशन व डॉ. रवनीत कौर के नेतृत्व में विस्तार व्याख्यान का विषय आयोजन किया गया। <sup>.</sup>एमएसएमई हरियाणा स्कीम्स में जिला मुख्य वक्ता व्याख्यान ऑफिसर औद्योगिकरण मयर मंचाल ने अपने विचार सांझा किए। कार्यक्रम प्रबंधन विभाग ने स्वच्छ भारत मिशन के सहयोग में डॉ. राकेश कुमार के संयोजन में किया। पहले चरण में प्रिंसिपल मुख्य वक्ता का अभिनंदन किया। मख्यवक्ता ने अपने व्याख्यान में प्रदेश सरकार की महत्वपर्ण नीतियों योजनाओं और विद्यार्थियों का मार्गदर्शन किया। उन्होंने सरकार की स्वाबलंबी योजनाओं से अवगत करवाया। इस अवसर पर डॉ. रवनीत कौर, डॉ. राकेश कुमार, डॉ. अमीता तथा डॉ. नीलम उपस्थित रहे। मंच संचालन डॉ. रवनीत कौर ने किया।